2010.9.1

# **EC-CUBE ECICURE カンガルーマジックⅡ用CSV出力 参考マニュアルSEINC®**

**株式会社ロックオン OSS事業部 西濃運輸株式会社**

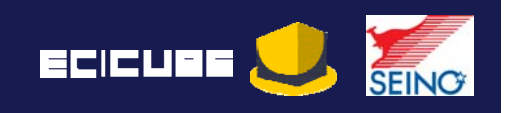

【サンプルSQLをご利用にあたり】

#### 1.免責事項

サンプルSQLは、カンガルーマジックⅡ用のデータフォーマットを参考とした サンプル(雛型)であり、ご利用にあたり生じた損害・逸失利益について、 その一切の責任を負わないものとします。

- 2. ご相談・問い合わせ サンプルSQLのご利用にあたり、構文内容や取り込み不具合などへのご相談・ お問い合わせにつきましては、承っておりませんのでご了承願います。
- 3.メンテナンス

サンプルSQLは、カンガルーマジックⅡへの取込項目に合わせた基本構文と なっておりますが、各項目への詳細仕様に合わせたメンテナンスつきましては、 ご利用者様でのメンテナンスを前提としております。

日本発のECオープンソース「EC-CUBE」

## EC-CUBE KM**Ⅱ出荷準備設定**

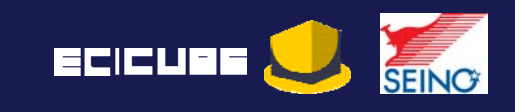

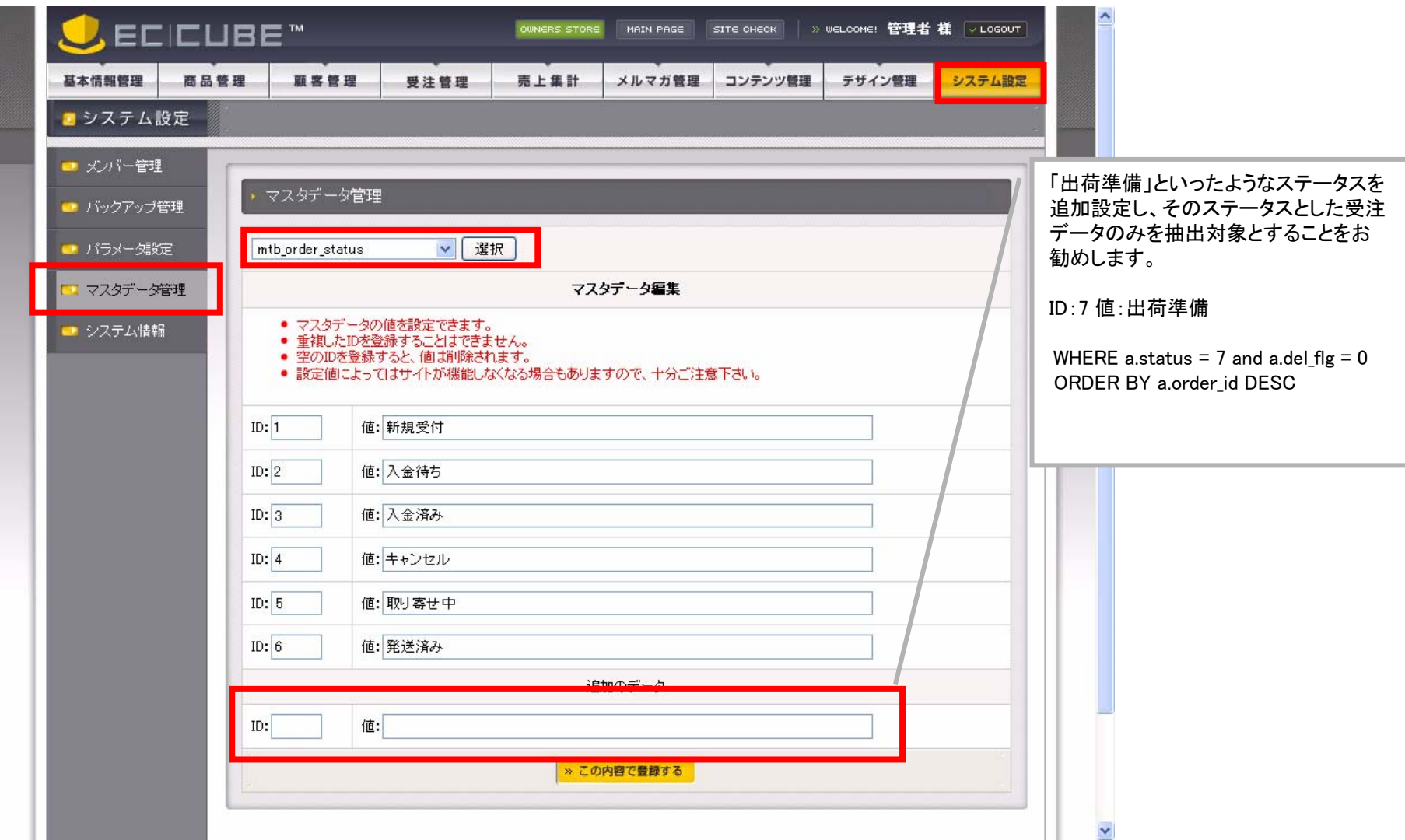

#### EC-CUBE KM CSV 日本発のECオープンソース「EC-CUBE」

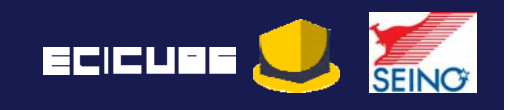

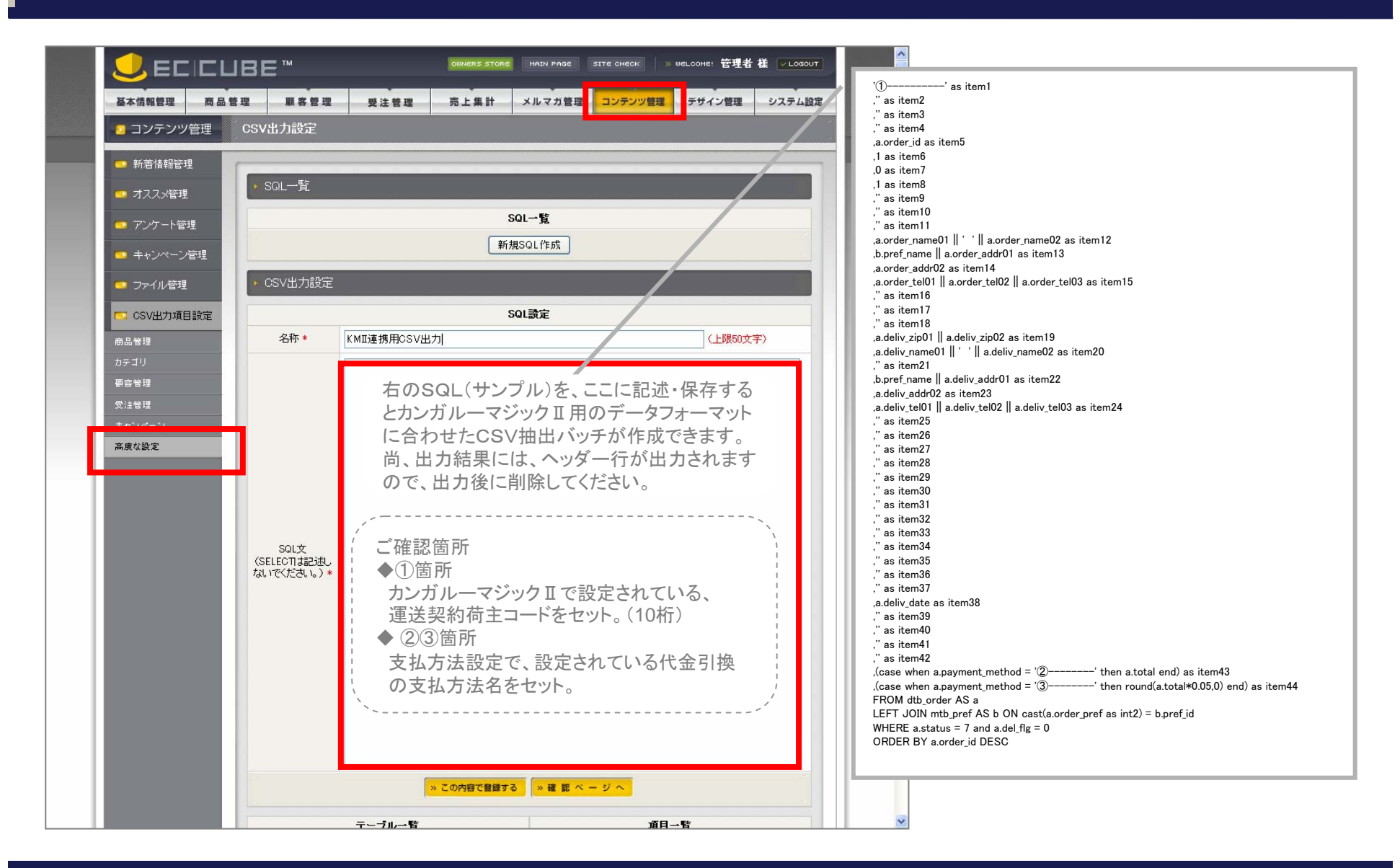

#### EC-CUBE KM**Ⅱ**CSV**出力** 日本発のECオープンソース「EC-CUBE」

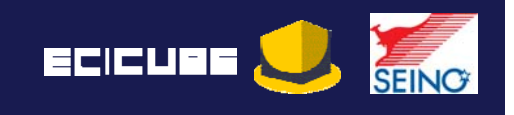

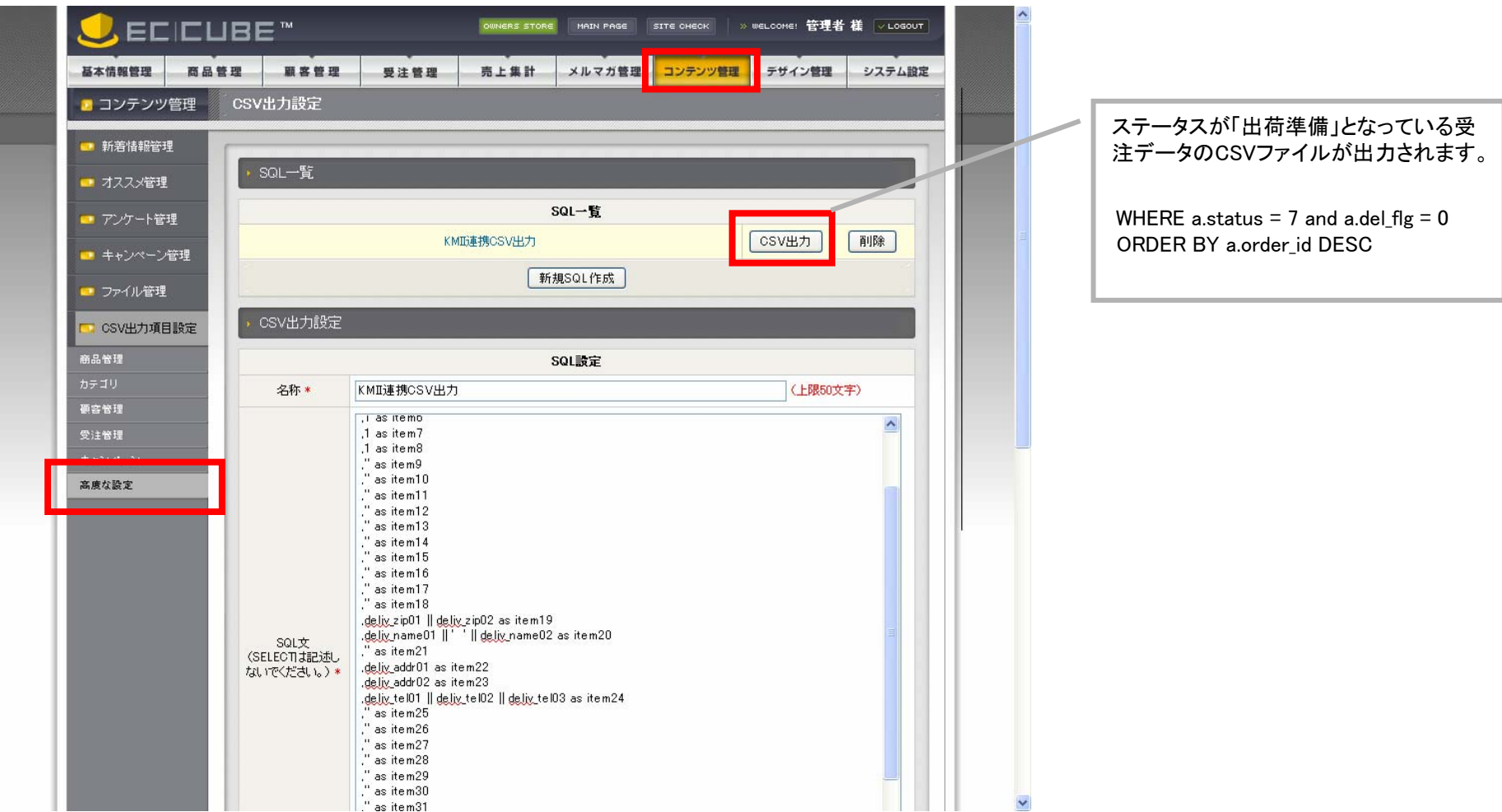

#### EC-CUBE KM**Ⅱ発送済み設定** 日本発のECオープンソース「EC-CUBE」

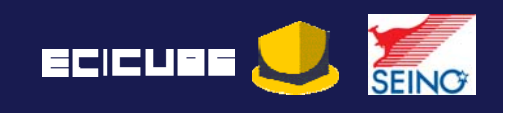

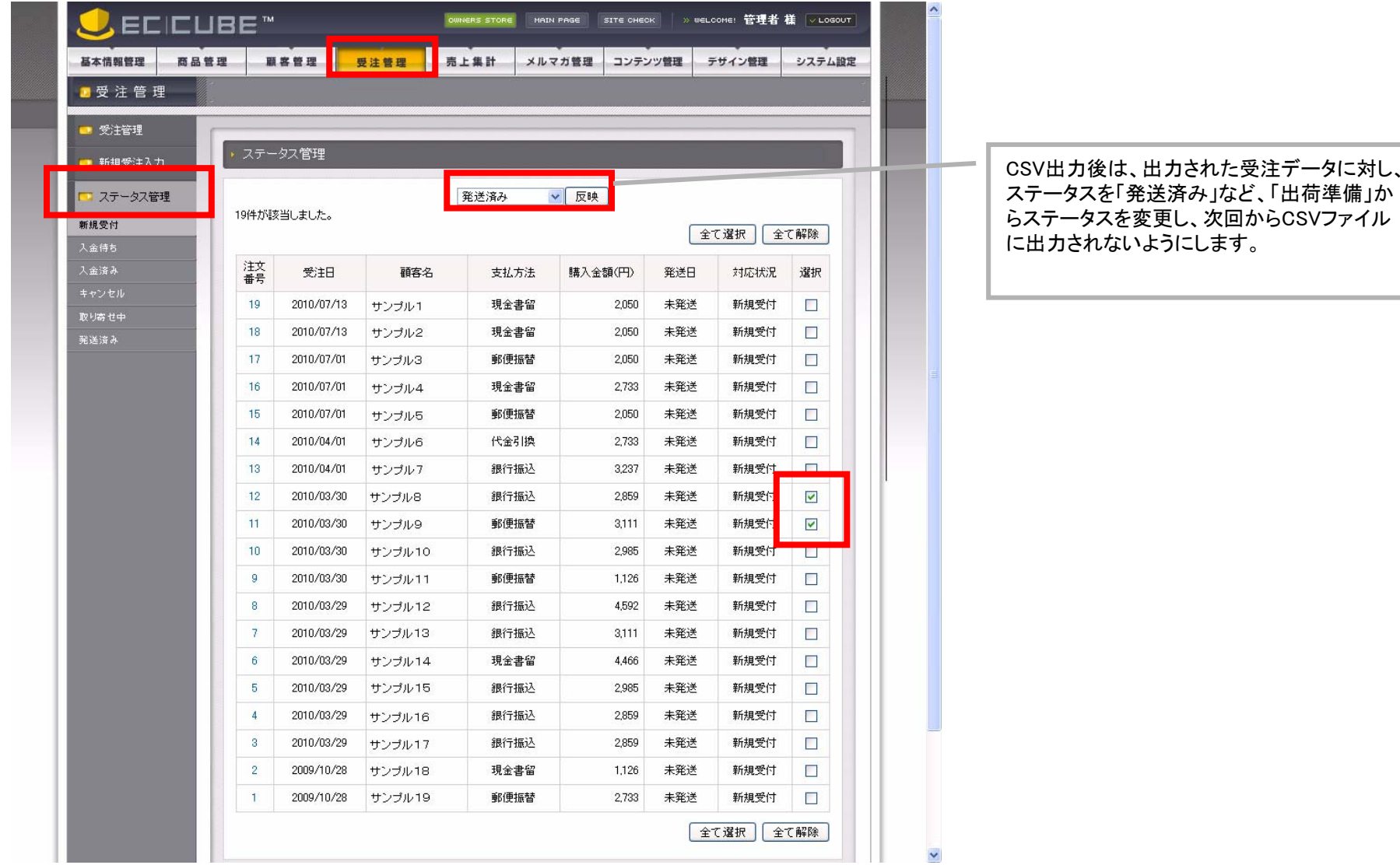

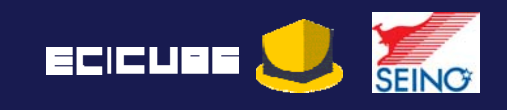

カンガルーマジックⅡ用データフォーマット(仕様)は、以下のURLからご確認できます。 データ仕様のご案内

http://km2.seino.co.jp/support/km2/kento/

カンガルーマジックⅡへデータ送信するデータフォーマトを確認できます。 「7. 仕様」→ 「B. 送受信ファイルのレイアウト」→ 「出荷情報外部取込データ」

### デモサイトのご案内

https://net.seino.co.jp/km2Demo/enqueteEntry.do

カンガルーマジックⅡのデモサイトから、EC-CUBEから抽出したCSVの取り込み確認が 実施できます。

※デモ用の運送契約荷主コードは、「マスター管理」 <sup>→</sup> 「荷送人修正(荷送人情報の確 認と修正)」から確認頂けます。

#### > カンガルーマジックⅡに関するご案内

http://www.seino.co.jp/seino/service/domestic/forwarding-support/km2/

※尚、サンプルSQLの動作・出力結果に関するお問い合わせにつきましては、 カンガルーマジック・サポートセンターでは承っておりませんのでご了承ください。

#### 日本発のECオープンソース「EC-CUBE」

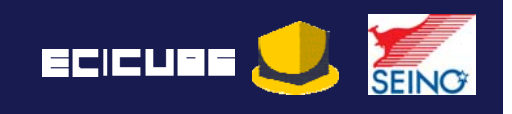

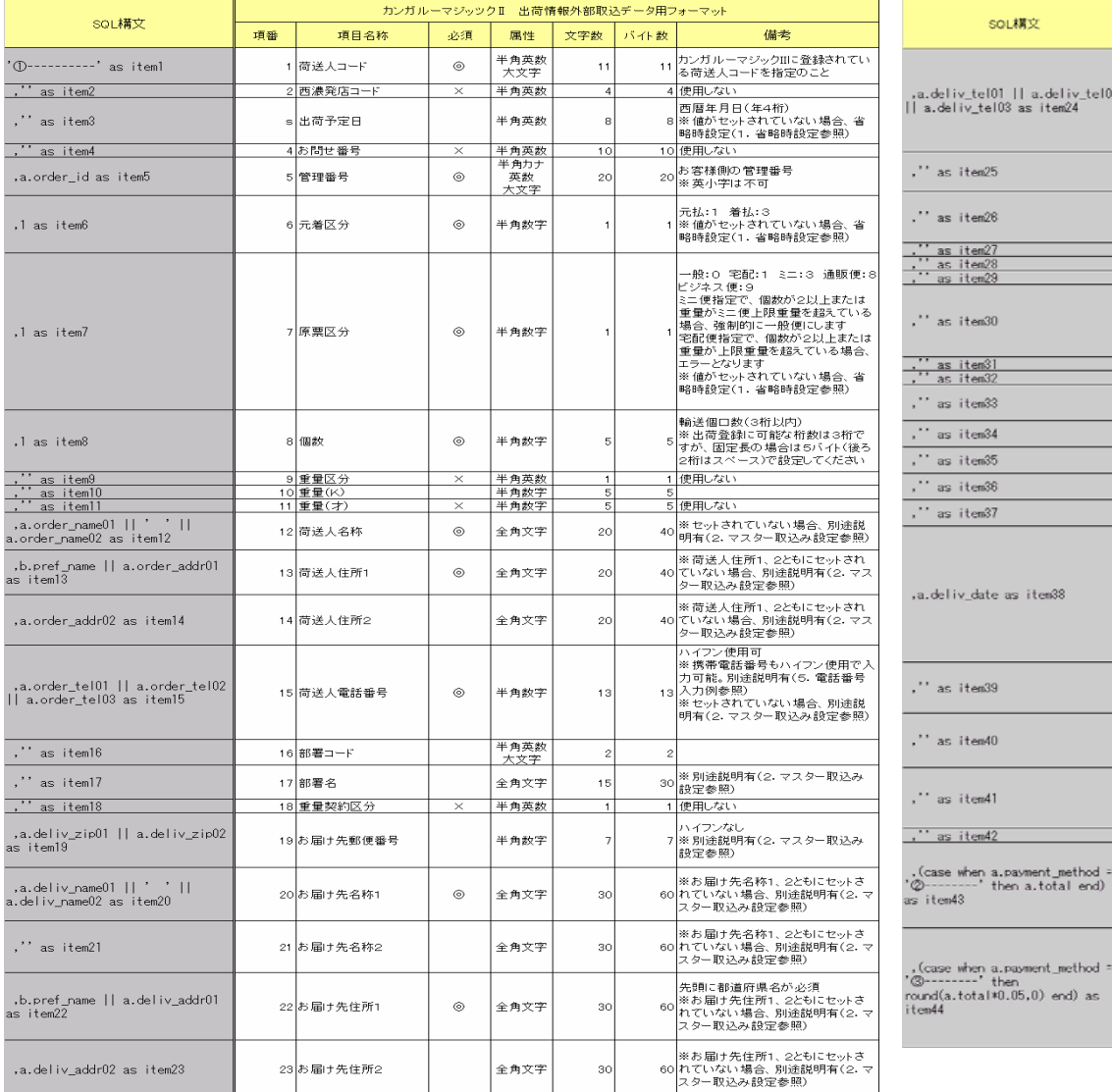

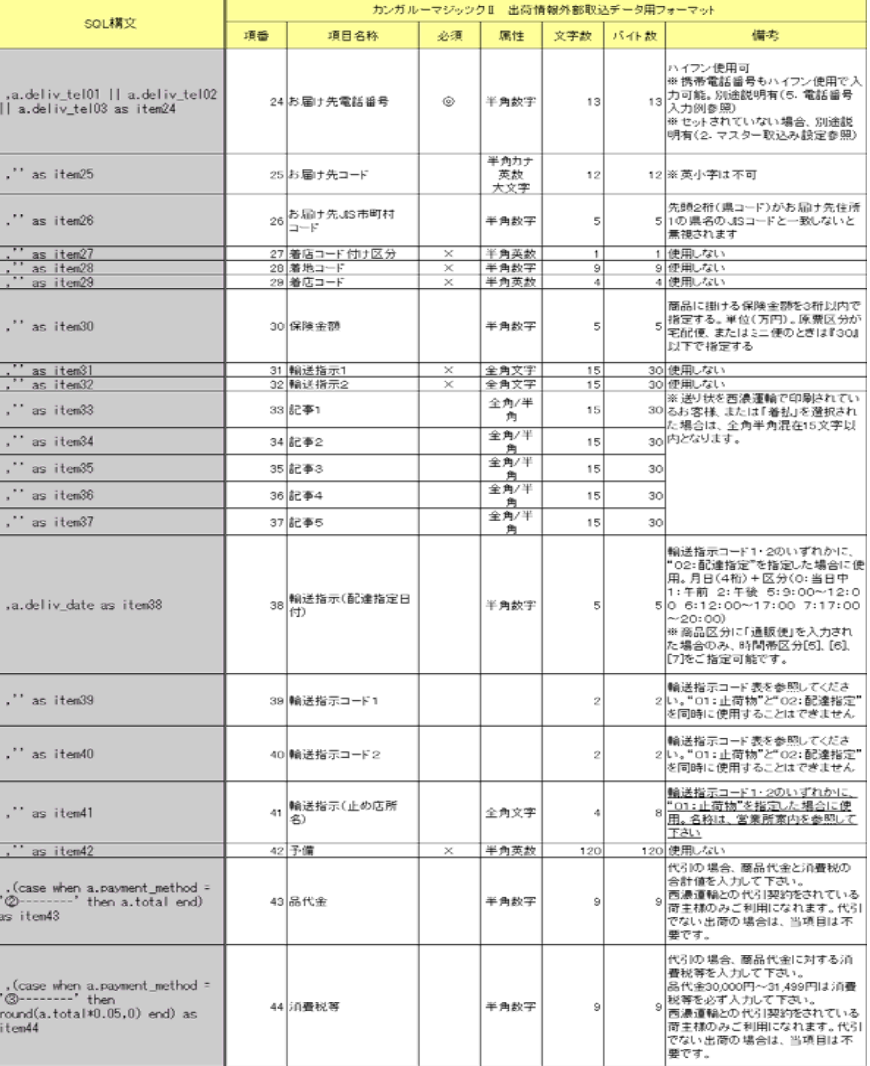